The copy filmed here has been reproduced thenks to tha ganarosity of:

> Stauffer Library Queen's University

The images eppearing here ere the best quality possibia eonsidaring tha condition and lagibility of tha original copy and in kaaping with tha filming contract spacifications.

Original copias in printad papar covars ara flimad beginning with tha front covar and anding on tha last paga with a printad or illustratad improssion, or the back cover when appropriete. All othar original copias ara filmed beginning on the first paga with a printed or illustratad impression, and anding on tha last paga with a printed or illustrated impression.

The last recorded frame on each microfiche shell contain the symbol  $\rightarrow$  (meaning "CON-TINUED"), or the symbol V (meaning "END"), whichever appliaa.

Maps, plates, charts, etc.. may be filmed at different reduction ratios. Those too large to be entirely included in one exposure are filmed beginning in the upper left hand corner, left to right and top to bottom, as many frames as required. The following diagrams illustrate the method:

L'exemplaire filmé fut reproduit grâce à la générosité de:

> Stauffer Library Oueen's University

Les images suivantes ont été reproduites avec le plus grand soin. corr.pta tanu da la condition at de la netteté de l'exemplaire filmé, et en conformité evec les conditions du contrat de filmage.

Les exempleires origineux dont la couverture en papier est imprimée sont filmés en commençant par le premier plat et en terminent soit par la dernière page qui comporte une empreinte d'imprassion ou d'illustration, soit par la second plat, selon le cas. Tous les autres exemplaires originaux sont filmés en commençant par la première page qui comporte une empreinte d'impression ou d'illustration at en tarminant par la dernière page qui comporte une telle empreinte.

Un dee symboles suivants spparaitra sur la dernière image de chaque microfiche, selon le ces: le symbole —— signifie "A SUIVRE", le symbole  $\nabla$  signifie "FIN".

Les cartes, pienches, tableeux, etc., peuvent être filmés à des taux de réduction différents. Lorsque le document est trop grand pour être reproduit en un seul cliché, il est filmé à partir de l'angle supérieur geuche, de gauche à droite, et de haut en bes, en prenant le nombre d'imeges nécesseire. Les diagrammes suivants illustrent la méthode.

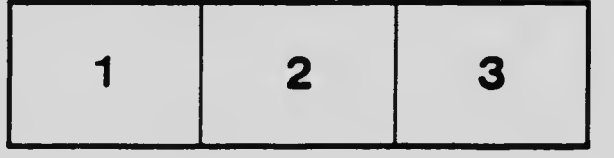

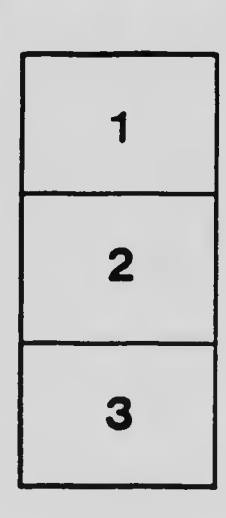

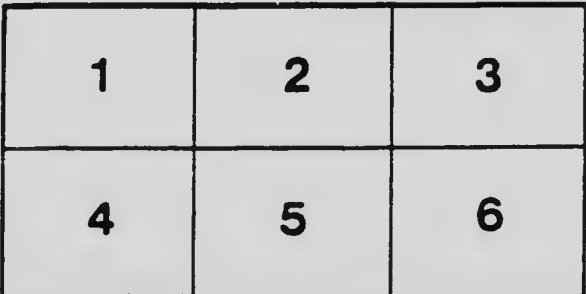